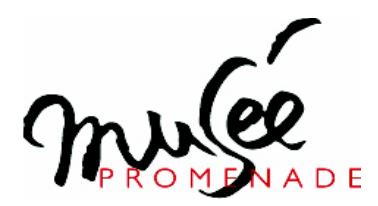

# **Recherche 2 Volontaires** en Service Civique

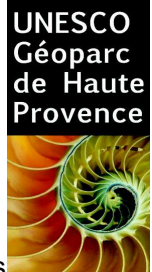

À Digne-les-Bains, le Musée Promenade accueille tous les publics et propose des activités variées de découverte et de valorisation des patrimoines naturels de la région. Comme un écrin pour la Maison des Remparts et ses salles d'exposition, le parc boisé est riche de cascades, d'installations artistiques, de sentiers à thèmes dont un Sentier des Papillons qui sera le cadre principal d'intervention des volontaires qui se joindront à l'équipe permanente d'animation.

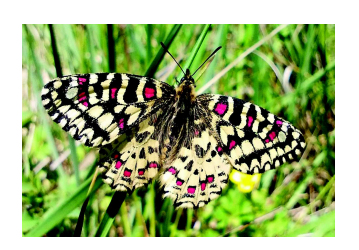

Participation à l'animation du Sentier des Papillons Valorisation du patrimoine naturel, sensibilisation

## **Missions et activités**

En rejoignant l'équipe permanente dont ils accompagnent et complètent le travail, les volontaires ont pour mission d'animer l'accueil des publics et de sensibiliser les visiteurs à la richesse et à la fragilité de la biodiversité locale, centrée ici sur les Lépidoptères. Entre avril et octobre, activités et discours devront s'adapter à l'évolution de la faune, du climat, des différents publics : scolaires, centres de loisirs, vacanciers, groupes, familles. Les volontaires participeront activement :

- à l'actualisation et à la mise en place de nouveaux outils et animations pédagogiques

- à l'accueil et à l'animation du Sentier des papillons avec les scolaires et le grand public (ateliers, actions de sensibilisation, visites guidées, jeux, etc.)

- au développement d'actions de promotion communication
- à l'entretien et à l'adaptation du sentier au fil de la saison (plantations, aménagements).

## **Profil des candidats**

Service civique : avoir moins de 26 ans au début du contrat.

Compétences : À l'aise avec les outils numériques, maîtrise informatique standard. Formation et/ou expérience dans l'animation appréciée mais pas indispensable si réelle motivation. Connaissances naturalistes indispensables.

### Qualités générales :

- Sensibilité naturaliste, aucune crainte des insectes et des papillons en particulier.
- Aisance relationnelle, avec les enfants en particulier.
- Organisation et dynamisme, goût pour le travail en équipe. Esprit d'initiative et autonomie.
- Intérêt pour les enjeux environnementaux et patrimoniaux au sens large.
- Goût pour le jardinage (flore adaptée aux besoins des papillons).

#### Cette mission constitue une bonne opportunité pour s'initier à l'accueil et à l'animation ou pour enrichir une formation déjà orientée vers l'animation en lien avec le patrimoine naturel et le développement durable.

## **Conditions de la mission**

Lieux : Digne-les-Bains (04) au Musée Promenade (Provence Alpes Agglomération). Durée 7 mois, à partir du 1er avril 2017. 28h hebdomadaires sur 4 jours, modulable sur les 7 mois. Indemnité mensuelle de 577 euros (Etat + Musée Promenade).

Le service civique ouvre droit à un régime complet de protection sociale : www.service-civique.gouv.fr

## Merci d'adresser votre candidature (CV et lettre de motivation) uniquement par mail

 $\lambda$  mj.soncini@yahoo.fr Musée Promenade 10 Montée B. Dellacasagrande BP 156 04 005 Digne les Bains cédex Tél. 04 92 36 70 70 Fax. 04 92 36 70 71 www.museepromenade.com